## FakeInst Variety1

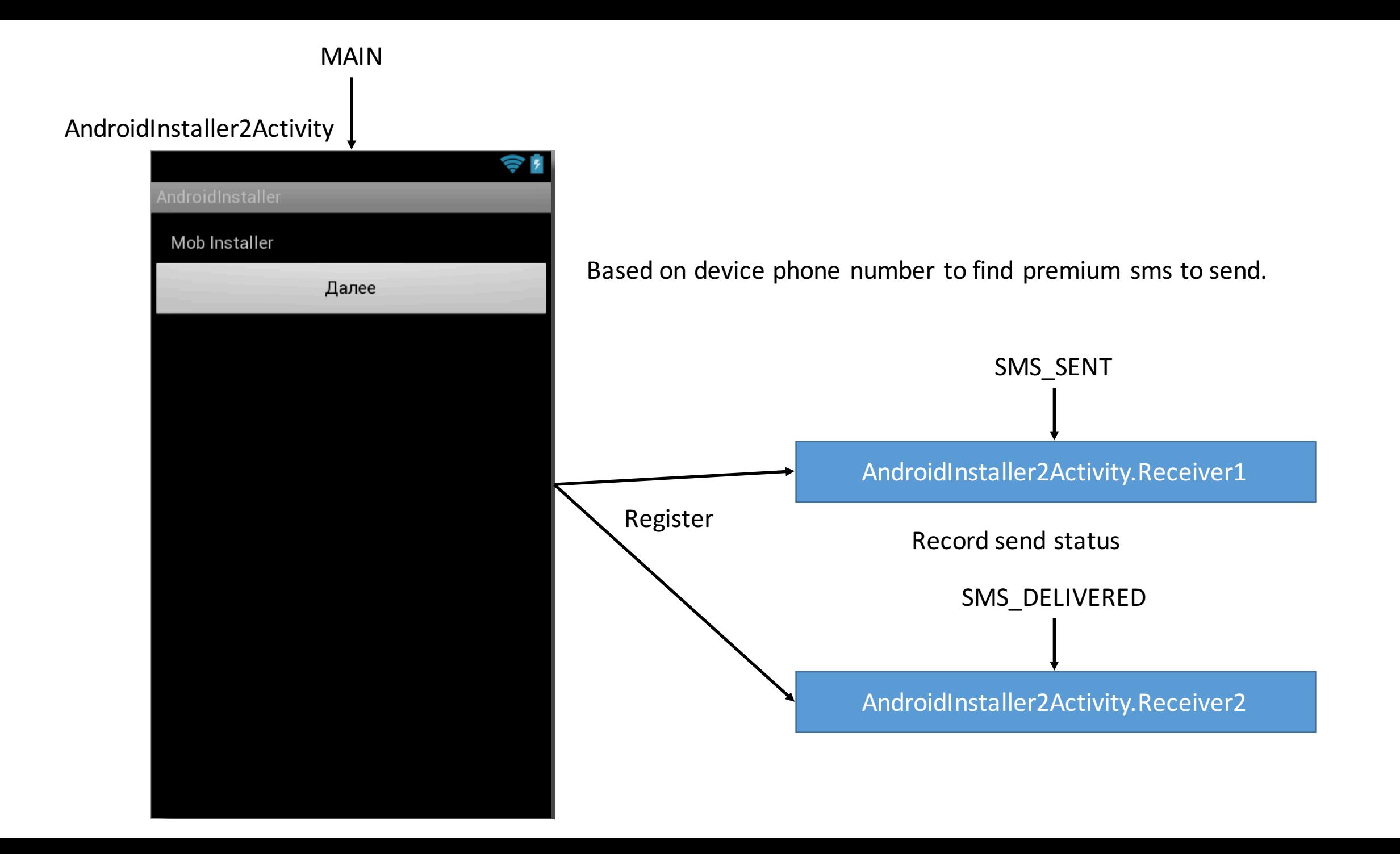